# CSc 372

Comparative Programming Languages

36 : Scheme — Conditional Expressions

Department of Computer Science University of Arizona

Copyright © 2013 Christian Collberg

## Comparison Functions

- $\bullet$  Boolean functions (by convention) end with a  $\frac{?}{?}$ .
- We can discriminate between different kinds of numbers:

```
> (complex? 3+4i)
   #t
> (complex? 3)
   #t
> (real? 3)
   #t
> (real? -2.5+0.0i)
   #t
> (rational? 6/10)
```
#### Comparison Functions. . .

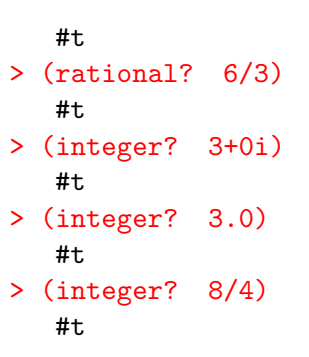

## Tests on Numbers

- Several of the comparison functions can take multiple arguments.
- $\circ$  (< 4 5 6 7 9 234) returns true since the numbers are monotonically increasing.

 $>$  (< 4 5) true > (< 4 5 6 7 9 234) true  $>$  ( $>$  5 2 1 3) false  $>$  (= 1 1 1 1 1) true  $>$  (<= 1 2 2 2 3) true

#### Tests on Numbers. . .

 $>$  ( $>= 5 5$ ) true > (zero? 5) false > (positive? 5) true > (negative? 5) false > (odd? 5) true > (even? 5) false

# Conditionals — If

• If the test-expression evaluates to #f (False) return the valuen of the then-expression, otherwise return the value of the else-expression:

```
(if test-expression
   then-expression
   else-expression
)
```
- Up to language level "Advanced Student" if-expressions must have two parts.
- Set the language level to **Standard (R5RS)** to get the standard Scheme behavior, where the else-expression is optional.

## Conditionals — If. . .

```
> (define x 5)
> (if (= x 5) 2 4)
2
> (if (< x 3)
         (display "hello")
         (display "bye"))
bye
> (display
         (if (< x 3) "hello" "bye"))
bye
```
# If it's not False (#f), it's True (#t)

- Any value that is not false, is interpreted as true.
- NOTE: In DrScheme this depends on which language level you set. Up to "Advanced Student", the test-expression of an if must be either #t or #f.
- Set the language level to **Standard (R5RS)** to get the standard Scheme behavior:

```
> (if 5 "hello" "bye")
"hello"
> (if #f "hello" "bye")
"bye"
> (if #f "hello")
> (if #t "hello")
"hello"
```
### Boolean Operators

- and and or can take multiple arguments.
- **•** and returns true if none of its arguments evaluate to False.
- or returns true if any of its arguments evaluates to True.

```
> (and (< 3 5) (odd? 5) (inexact? (cos 32)))
#t
> (or (even? 5) (zero? (- 5 5)))
#t
> (not 5)
#f
> (not #t)
#f
```
- In general, any value that is not #f is considered true.
- **•** and and or evaluate their arguments from left to right, and stop as soon as they know the final result.
- The last value evaluated is the one returned.

```
> (and "hello")
"hello"
> (and "hello" "world")
"world"
> (or "hello" "world")
"hello"
```
• We can define our own boolean functions:

```
(define (big-number? n)
      ( n 10000000)
)
> (big-number? 5)
#f
> (big-number? 384783274832748327)
#t >
```
#### Conditionals — cond

```
• cond is a generalization of if:
          (cond
              (cond\text{-}expression_1 \ result\text{-}expression_1)(cond\text{-}expression\text{-}result\text{-}expression\text{-}l...
              (else else-expression))
```
Each cond-expression; is evaluated in turn, until one evaluates to not False.

```
> (cond
```
 $((< 2 \ 3) \ 4)$  $((- 2 3) 5)$ (else 6))

## Conditionals — cond. . .

To make this a bit more readable, we use square brackets around the cond-clauses:

```
(cond
    [cond\text{-}expr_1 \; result\text{-}expr_1][cond\text{-}expr_2 \text{ result} \text{-}expr_2]...
    [else else-expression])
> (cond [#f 5] [#t 6])
6
> (cond
    [ (= 4 5) "hello"]
    [ (> 4 5) "goodbye"]
    [(< 4 5) "see ya!"])
"see ya!"
```

```
\bullet case is like Java/C's switch statment:
```

```
(case key
     [(\text{expr}_1 \text{expr}_2 \dots) \text{result-expr}_1][(\text{expr}_{11} \text{expr}_{11} \dots) \text{result-expr}_{2}]...
    (else else-expr))
```
• The key is evaluated once, and compared against each cond-expr in turn, and the corresponding result-expr is returned.

> > (case 5 [(2 3) "hello"] [(4 5) "bye"]) "bye"

#### Conditionals — case. . .

```
(define (classify n)
   (case n
      [(2 4 8 16 32) "small power of 2"]
      [(2 3 5 7 11) "small prime number"]
      [else "some other number"]
    )
 )
> (classify 4)
"small power of 2"
> (classify 3)
"small prime number"
> (classify 2)
"small power of 2"
> (classify 32476)
"some other number"
```
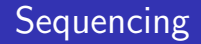

• To do more than one thing in sequence, use begin: (begin  $arg_1 arg_2 \ldots$ )

```
> (begin
   (display "the meaning of life=")
   (display (* 6 7))
   (newline)
)
the meaning of life=42
```
• Write the factorial function !n:

```
(define (! n)
   (cond
      [(zero? n) 1]
      [else (* n (! (- n 1)))])
\lambda> (! 5)
120
```
Examples — 
$$
\binom{n}{r}
$$

Write the  $\binom{n}{r}$  $\binom{n}{r}$  function in Scheme:

$$
\binom{n}{r} = \frac{n!}{r! * (n-r)!}
$$

Use the factorial function from the last slide.

```
(define (choose n r)
   (/ (! n) (* (! r) (! (- n r))))
\lambda> (choose 5 2)
10
```
#### $Examples - (sum m n)$

Write a function (sum m n) that returns the sum of the integers between m and n, inclusive.

```
(define (sum m n)
   (cond
       \lceil (= m n) m]
       [else (+ m (sum (+ 1 m) n))])
\lambda> (sum 1 2)
3
> (sum 1 4)
10
```
# Examples — Ackermann's function

**·** Implement Ackermann's function:

$$
A(1,j) = 2j \text{ for } j \ge 1
$$
  
\n
$$
A(i,1) = A(i-1,2) \text{ for } i \ge 2
$$
  
\n
$$
A(i,j) = A(i-1,A(i,j-1)) \text{ for } i,j \ge 2
$$
  
\n(define (A i j)  
\n(cond  
\n[ (and (= i 1) (>= j 1)) (\* 2 j)]  
\n[ (and (>= i 2) (= j 1)) (A (- i 1) 2)]  
\n[ (and (>= i 2) (>= j 2))  
\n(A (- i 1) (A i (- j 1)))]  
\n)

## Examples — Ackermann's function. . .

• Ackermann's function grows very quickly:

 $>$  (A 1 1)  $\mathcal{D}$  $>$  (A 3 2) 512  $>$  (A 3 3) 1561585988519419914804999641169225 4958731641184786755447122887443528 0601470939536037485963338068553800 6371637297210170750776562389313989 2867298012168192

## Scheme so Far

- Unlike languages like Java and C which are **statically typed** (we describe in the program text what type each variable is) Scheme is dynamically typed. We can test at runtime what particular type of number an atom is:
	- (complex? arg), (real? arg)
	- (rational? arg), (integer? arg)

**•** Tests on numbers:

 $\bullet$  (< arg1, arg2), (> arg1, arg2)  $\bullet$  (= arg1, arg2), (<= arg1, arg2)  $\bullet$  (>=  $\arg 1$ ,  $\arg 2$ ), (zero?  $\arg 2$ ) (positive? arg), (negative? arg) (odd? arg), (even? arg)

Unlike many other languages like Java which are statement-oriented, Scheme is expression-oriented. That is, every construct (even if, cond, etc) return a value. The if-expression returns the value of the then-expr or the else-expr:

(if test-expr then-expr else-expr)

depending on the value of the test-expr.

• The cond-expression evaluates its **guards** until one evaluates to non-false. The corresponding value is returned:

```
(cond
   (guard_1 \text{ value}_1)(guard_2 value_2)...
   (else else-expr))
```
• The case-expression evaluates key, finds the first matching expression, and returns the corresponding result:

```
(case key
     [(\text{expr}_1 \text{expr}_2 \dots) \text{result-expr}_1][(\text{expr}_{11} \text{expr}_{11} \dots) \text{result-expr}_{2}]...
    (else else-expr))
```
#### Scheme so Far. . .

**•** and and or take multiple arguments, evaluate their results left-to-right until the outcome can be determined (for or when the first non-false, for and when the first false is found), and returns the last value evaluated.